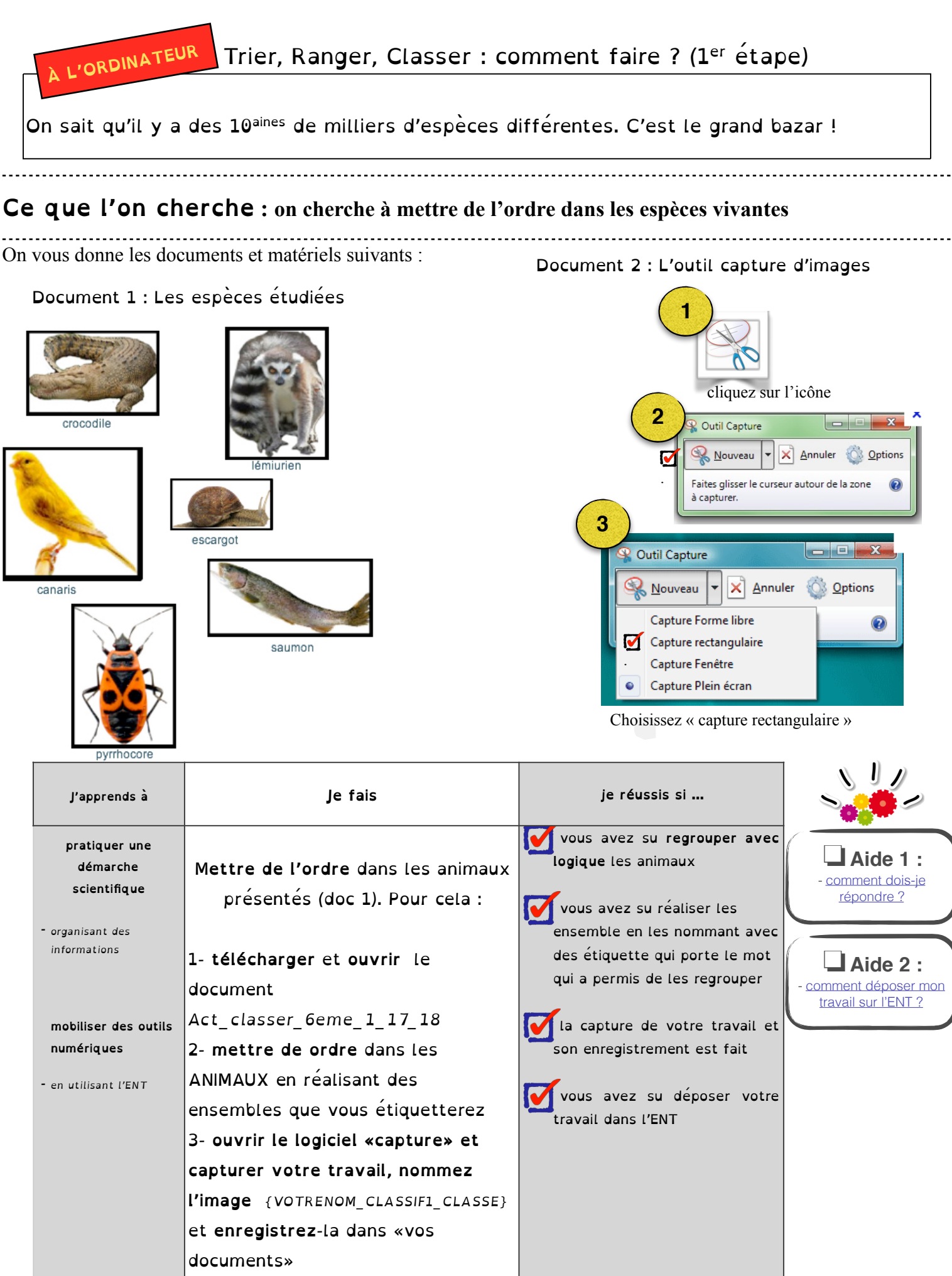

4- puis **déposer** l'image dans le cahier de texte l'ENT OU dans la

messagerie (voir prof)